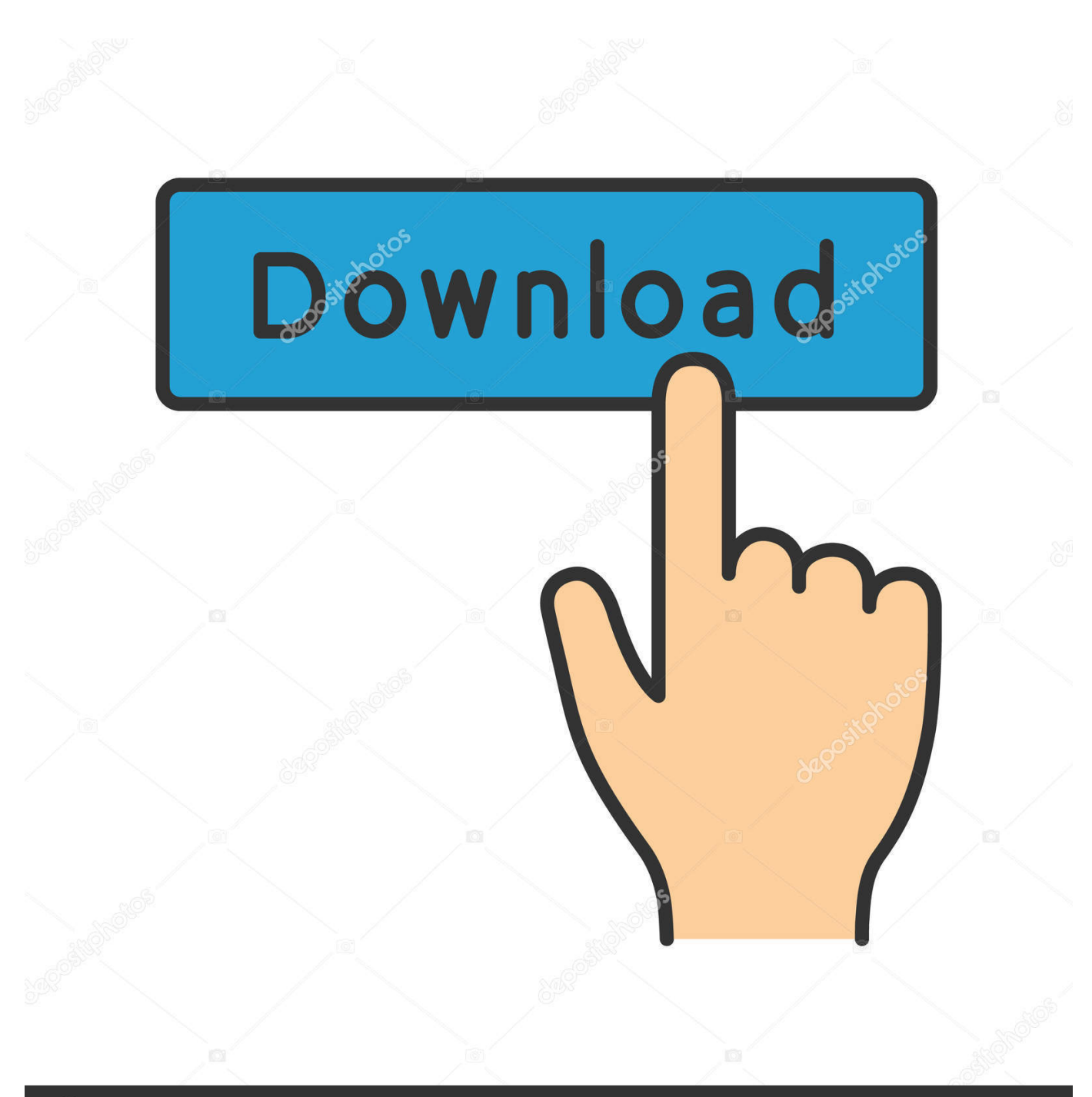

**@depositphotos** 

Image ID: 211427236 www.depositphotos.com

[Doubletwist For Mac Free Download](https://tlniurl.com/1ugnqp)

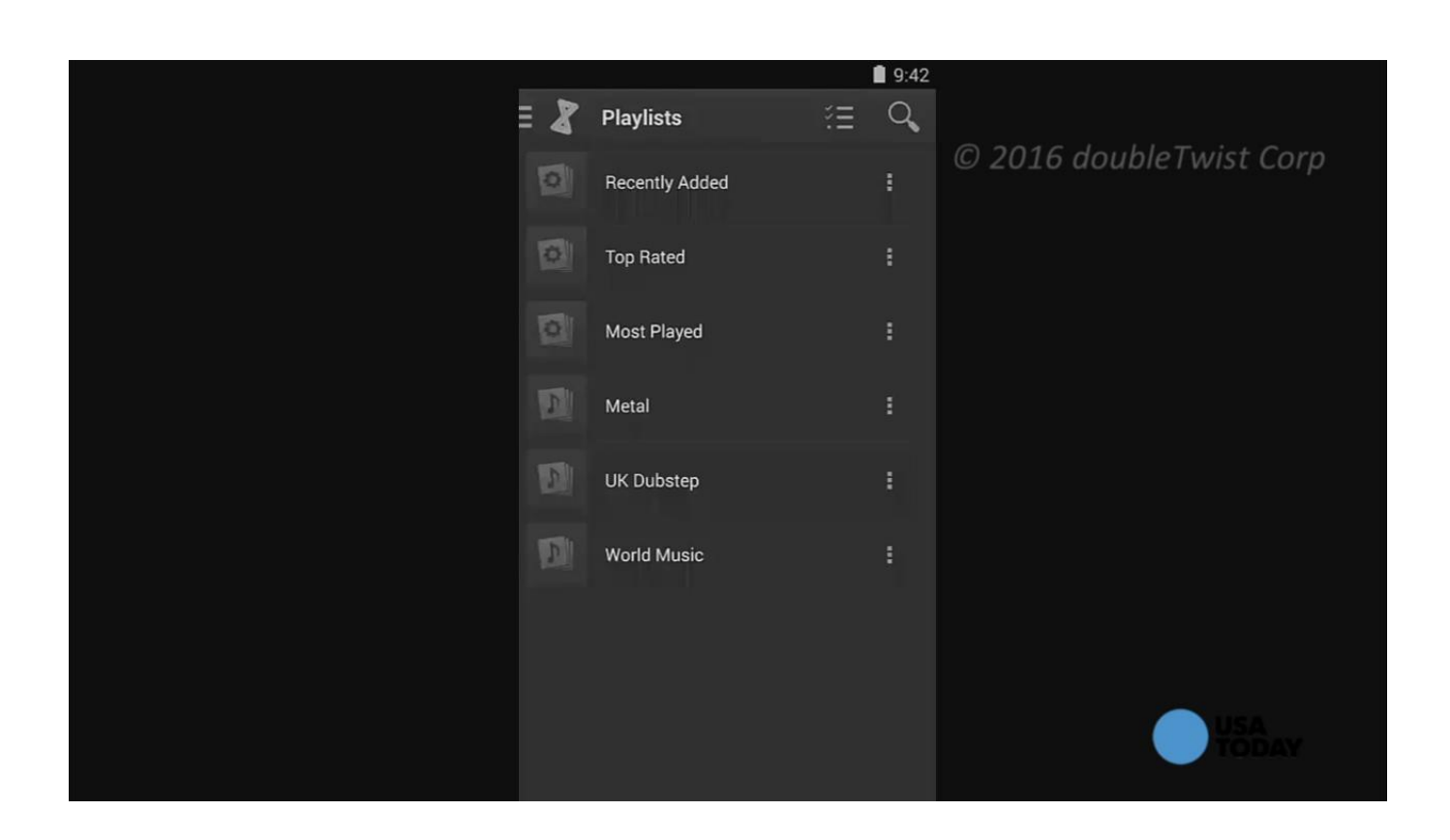

[Doubletwist For Mac Free Download](https://tlniurl.com/1ugnqp)

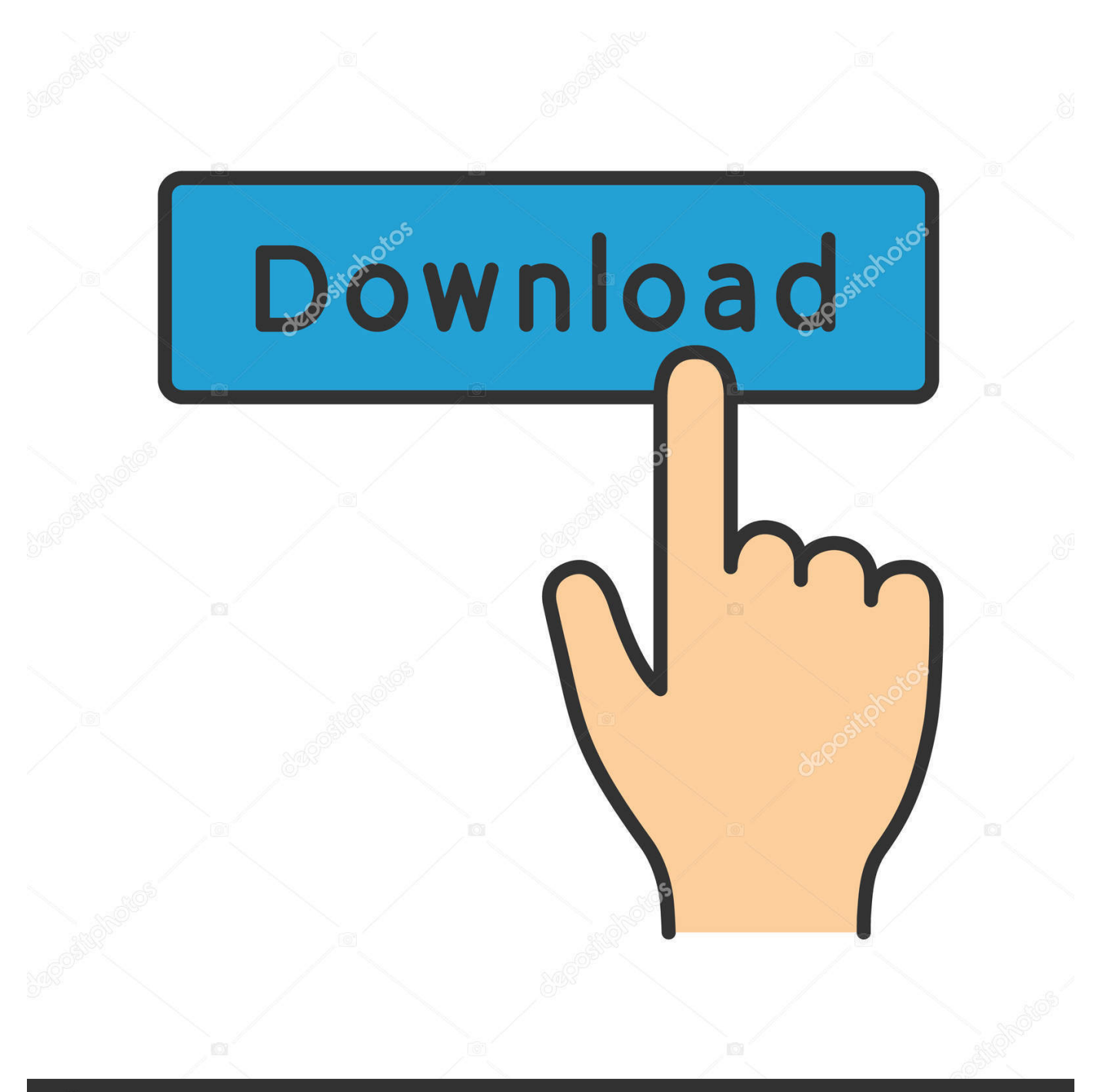

# **@depositphotos**

Image ID: 211427236 www.depositphotos.com Let's dive in Doubletwist For MacNote: Both apps listed here have a Mac and PC client.. You can also import songs from the Android device to your PC After selecting the relevant option, click Sync and wait for doubleTwist to transfer all the media with artwork, metadata and playlists intact.. The process detailed here is for the Mac client but I've tested the Windows ones as well and other than the install process, everything else is exactly the same.

- 1. doubletwist
- 2. doubletwist pro apk
- 3. doubletwist for mac

Download doubleTwist app for Mac and Windows, the free Android app for wired sync and the AirSync add on that costs just under \$2 for syncing music wirelessly over Wi-Fi.. DoubleTwist is handmade with in Doubletwist For Tiger Mac Os X, free doubletwist for tiger mac os x software downloads.. But on the flip side, syncing iPhone with iTunes wirelessly is as simple as connecting your charger or pushing a button.

### **doubletwist**

doubletwist, doubletwist sync, doubletwist pro apk, doubletwist pro, doubletwist for mac, doubletwist airsync, doubletwist review, doubletwist itunes, doubletwist sync failed, doubletwist music player apk, doubletwist android auto, doubletwist cloud player [Vectorworks Furniture Symbols Download](https://lineupnow.com/event/vectorworks-furniture-symbols-download)

Featured in the New York Times, Newsweek, BBC, Techcrunch, and other major publications.. Step 1: Launch the doubleTwist app on your Mac or PC and launch the doubleTwist or the AirSync app on your Phone.. Step 3: From the desktop app sidebar, select your device and enter the password we discovered in the step above and now your device will be paired.. doubleTwist is intelligent when it comes to iTunes pairing Just opening the app imports your iTunes collection. [Cave Story Games For Mac](https://blissful-elion-c12f41.netlify.app/Cave-Story-Games-For-Mac)

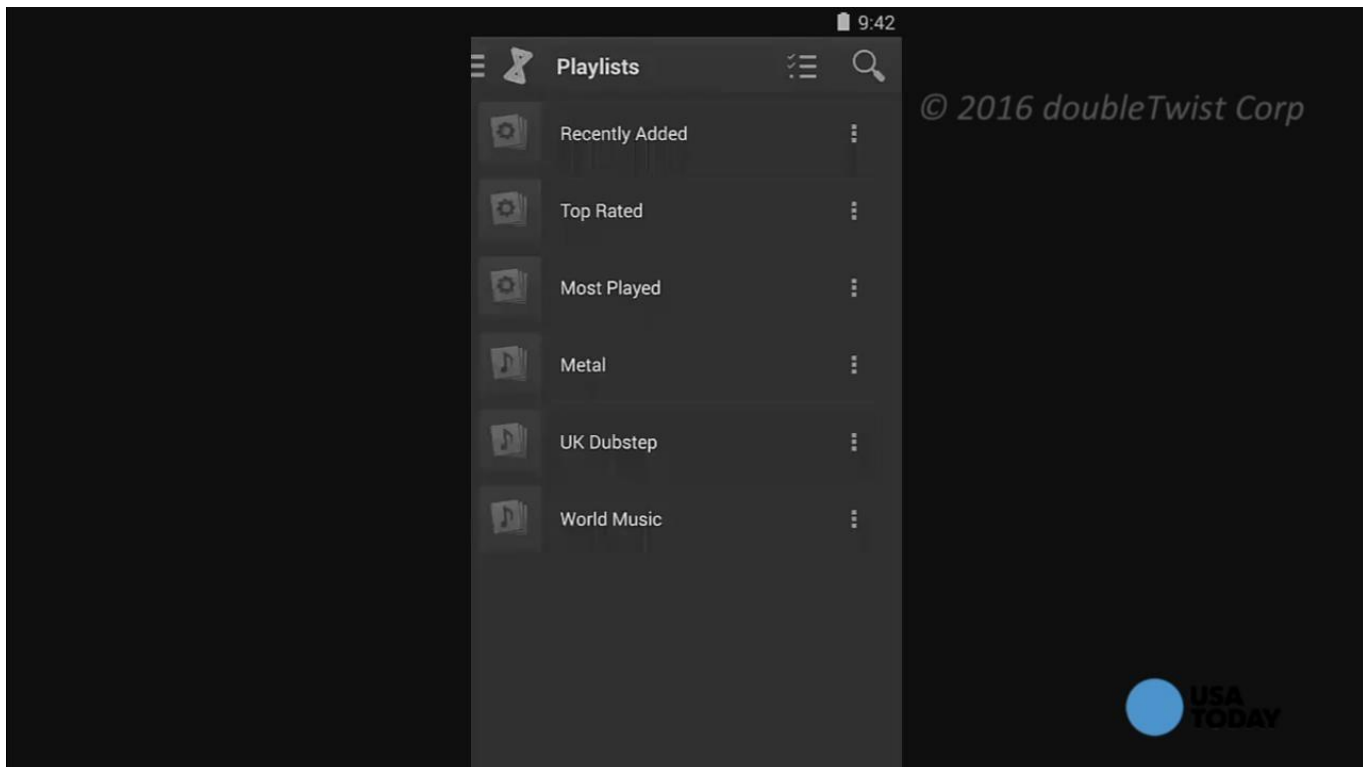

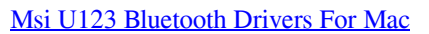

# **doubletwist pro apk**

#### [Cossacks 3 Build Order](https://jolly-nightingale-801c57.netlify.app/Cossacks-3-Build-Order)

 Frequently asked questions about doubleTwist for Mac DoubleTwist for Mac How to make doubleTwist for Mac compatible with MacOS Mojave.. Step 2: On the left sidebar, select your device On this screen you can choose to either sync your entire iTunes library or selected playlists.. AirSync is just a shell app, it will open the doubleTwist app Step 2: Slide from the left edge of the screen to bring up the sidebar.. Tap Settings and in Categories open the AirSync option Take a note of the AirSync password.. It instantly imports any new playlist you make as well doubleTwist WiredStep 1: Launch the doubleTwist app after connecting your phone via USB with your Mac or PC and make sure you enable Mass Storage Mode. [Toonboom Keygen](https://launchpad.net/~vitchadamo/%2Bpoll/toonboom-keygen)

## **doubletwist for mac**

[how to download adobe cs6 master collection for free mac](https://launchpad.net/~vaisejimlo/%2Bpoll/how-to-download-adobe-cs6-master-collection-for-free-mac)

DoubleTwist Player is a free download with an optional in-app upgrade to doubleTwist Pro that unlocks AirSync, AirPlay to Apple TV, podcast management, EQ and album art search.. You can then use the doubleTwist app or any other media player on your Phone to play the songs.. On Android, there is no similar built-in solution But thanks to a couple of apps we can replicate the same scenario between iTunes and Android.. Syncing media from a PC to an Android device is usually a simple affair as Android devices show up as storage media on the PC (unlike the iPhone).. doubleTwist Wireless (Wi-Fi)The wireless setup is really simple and you need to do it only once. 0041d406d9 [Unduh Youtube Format Mp3 Big Files Downloader Online](https://rathichemoun.theblog.me/posts/15720583)

0041d406d9

[Hard Drive Health App Mac](https://quiet-escarpment-42804.herokuapp.com/Hard-Drive-Health-App-Mac.pdf)